# **6. SEQUENTIAL AND CONCURRENT STATEMENTS IN THE VHDL LANGUAGE**

A VHDL description has two domains: a sequential domain and a concurrent domain. The *sequential* domain is represented by a process or subprogram that contains sequential statements. These statements are executed in the order in which they appear within the process or subprogram, as in programming languages. The *concurrent* domain is represented by an architecture that contains processes, concurrent procedure calls, concurrent signal assignments, and component instantiations (described in Laboratory No. 8).

This laboratory work presents the format and use of sequential and concurrent statements. As examples some basic combinational and sequential circuits are described, such as multiplexers, decoders, flip-flops, registers, and counters.

# **6.1. Sequential Statements**

In this section, first some aspects related to processes are described, such as process specification, process execution, wait statement, and the difference between combinational and sequential processes. Then the sequential statements that may appear in a process or subprogram are presented: sequential signal assignment, variable assignment, if statement, case statement, loop statements (loop, while loop, for loop, next, exit), and the sequential assert statement. Besides these statements, other sequential statements are the procedure call statement and the return statement from a procedure or function. These latter statements are presented in Laboratory No. 9 which describes subprograms.

# **6.1.1. Processes**

A process is a sequence of statements that are executed in the specified order. The process declaration delimits a sequential domain of the architecture in which the declaration appears. Processes are used for behavioral descriptions.

# **6.1.1.1. Structure and Execution of a Process**

A process may appear anywhere in an architecture body (the part starting after the begin keyword). The basic structure of a process declaration is the following:

```
[name:] process [(sensitivity_list)]
    [type_declarations]
    [constant_declarations]
    [variable_declarations]
    [subprogram_declarations]
begin
    sequential_statements
end process [name];
```
The process declaration is contained between the keywords process and end process. A process may be assigned an optional name for simpler identification of the process in the source code. The name is an identifier and must be followed by the ':' character. This name is also useful for simulation, for example, to set a breakpoint in the simulation execution. The name may be repeated at the end of the declaration, after the keywords end process.

The optional sensitivity list is the list of signals to which the process is sensitive. Any event on any of the signals specified in the sensitivity list causes the sequential instructions in the process to be executed, similar to the instructions in a usual program. As opposed to a programming language, in VHDL the end process clause does not specify the end of process execution. The process will be executed in an infinite loop. When a

sensitivity list is specified, the process will only suspend after the last statement, until a new event is produced on the signals in the sensitivity list. Note that an event only occurs when a signal changes value. Therefore, the assignment of the same value to a signal does not represent an event.

When the sensitivity list is missing, the process will be run continuously. In this case, the process must contain a wait statement to suspend the process and to activate it when an event occurs or a condition becomes true. When the sensitivity list is present, the process cannot contain wait statements. The wait statement is presented in Section 6.1.1.3.

The declarative part of the process is contained between the process and begin keywords. This part may contain declarations of types, constants, variables, and subprograms (procedures and functions) that are local to the process. Thus, the declared items can only be used inside the process.

#### **Note**

• In a process it is not allowed to declare signals; only constants and variables may be declared.

The statement part of the process starts after the begin keyword. This part contains the statements that will be executed on each activation of the process. It is not allowed to use concurrent instructions inside a process.

Example 6.1 presents the declaration of a simple process composed of a single sequential signal assignment.

#### **Example 6.1**

```
proc1: process (a, b, c)
begin
   x \leq a and b and c;
end process proc1;
```
#### **6.1.1.2. Processes with Incomplete Sensitivity Lists**

Some synthesis tools may not check for sensitivity lists of processes. These tools may assume that all signals on the right-hand side of sequential signal assignments are in the sensitivity list. Thus these synthesis tools will interpret the two processes in Example 6.2 to be identical.

#### **Example 6.2**

```
proc1: process (a, b, c)
begin
  x \le a and b and c;
end process proc1;
proc2: process (a, b)
begin
   x \le a and b and c;
end process proc2;
```
All synthesis tools will interpret process proc1 as a 3-input AND gate. Some synthesis tools will also interpret process proc2 as a 3-input AND gate, even though when this code is simulated, it will not behave as such. While simulating, a change in value of signal a or b will cause the process to execute, and the value of logical AND of signals a, b, and c will be assigned to signal x. However, if signal c changes value, the process is not executed, and signal x is not updated.

Because it is not clear how a synthesis tool should generate a circuit for which a transition of signal c does not cause a change of signal x, but for which a change of signals a or b causes signal x to be updated with the logical AND of signals a, b, and c, there are the following alternatives for the synthesis tools:

- Interpret process proc2 identical to proc1 (with a sensitivity list that includes all signals on the righthand side of any signal assignment statement within the process);
- Issue a compile error stating that the process cannot be synthesized without a complete sensitivity list.

The second variant is preferable, because the designer will have to modify the source code so that the functionality of the generated circuit will match the functional simulation of the source code.

Although it is syntactically legal to declare processes without a sensitivity list or a wait statement, such processes never suspend. Therefore, if such a process would be simulated, the simulation time would never advance because the initialization phase, in which all processes are executed until suspended, would never complete.

## **6.1.1.3. Wait Statement**

Instead of a sensitivity list, a process may contain a wait statement. The use of a wait statement has two reasons:

- To suspend the execution of a process;
- To specify a condition that will determine the activation of the suspended process.

When a wait statement is encountered, the process in which appears that statement suspends. When the condition specified in the wait statement is met, the process resumes and its statements are executed until another wait statement is encountered. The VHDL language allows several wait statements in a process. When used to model combinational logic for synthesis, a process may contain only one wait statement.

If a process contains a wait statement, it cannot contain a sensitivity list. The process in Example 6.3, which contains an explicit wait statement, is equivalent to the process in Example 6.1, which contains a sensitivity list. Both processes will execute when a change of signals a, b, or c occurs.

## **Example 6.3**

```
proc3: process
begin
    x <= a and b and c;
    wait on a, b, c;
end process proc3;
```
# **Wait Statement Forms**

There are three forms of the wait statement:

```
wait on sensitivity_list;
wait until conditional_expresion;
wait for time_expression;
```
The wait on statement has been illustrated in the preceding examples. The wait until statement suspends a process until the specified condition becomes true due to a change of any signal listed in the conditional expression. Note that if none of the signals in that expression changes, the process will not be activated, even if the conditional expression is true. The following examples present several forms of the wait until statement:

```
wait until signal = value;
wait until signal'event and signal = value;
wait until not signal'stable and signal = value;
```
where *signal* is the name of a signal, and *value* is the value tested. If the signal is of type bit, then if the value tested is '1', the statement will wait for the rising edge of the signal, and if it is '0', the statement will wait for the falling edge of the signal.

The wait until statement may be used to implement a synchronous operation. Usually, the signal tested is a clock signal. For example, waiting for the rising edge of the clock signal may be expressed in the following ways:

```
wait until clk = '1';
wait until clk'event and clk = '1';
wait until not clk'stable and clk = '1';
```
For descriptions that are to be synthesized, the wait until statement must be the first statement in the process. Because of this, synchronous logic described by a wait until statement cannot be asynchronously reset.

The wait for statement allows to suspend the execution of a process for a specified time, for example:

**wait for** 10 ns;

It is possible to combine several conditions of the wait statement in a united condition. In Example 6.4, the process proc4 will be activated when one of the signals a or b changes, but only when the value of the clk signal is '1'.

### **Example 6.4** proc4: **process begin wait** on  $a$ ,  $b$  **until**  $c1k = '1'$ ; ... **end process** proc4;

# **Wait Statement Positioning**

Usually, the wait statement appears either at the beginning of a process, or at the end of it. In Example 6.3, the wait statement appears at the end of the process. It was mentioned that this form is equivalent to the form that contains a sensitivity list. This equivalence is due to the way in which the simulation of a model is performed. At the initialization phase of the simulation, all the processes in the model are run once. If the process contains a sensitivity list, all the statements of the process will be run once. In a process that contains a wait statement and it appears at the end of the process, at the initialization phase all the statements before the wait statement are run once, as in a process that contains a sensitivity list.

When the wait statement appears at the beginning of the process, the simulation will be performed differently, since at the initialization phase the process will be suspended without executing any statement of it. Thus, a process with a wait statement placed at the beginning of the process is not equivalent to a process that contains a sensitivity list. Since the initialization phase of the simulation has no hardware equivalent, there will be no differences when synthesizing the two processes, with the wait statement placed at the end or at the beginning, respectively.

However, because of the difference between simulation and synthesis as regards the initialization phase of the simulation, there may be differences between the behavior of the model at simulation and the operation of the circuit generated by synthesis. It is possible that the model working correctly at simulation to be synthesized into a circuit whose operation is incorrect.

# **6.1.1.4. Combinational and Sequential Processes**

Both combinational and sequential processes are interpreted in the same way, the only difference being that for sequential processes the output signals are stored into registers. A simple combinational process is described in Example 6.5.

#### **Example 6.5**

```
proc5: process
begin
    wait on a, b;
   z \leq a and b;
end process proc5;
```
This process will be implemented by synthesis as a two-input AND gate.

For a process to model combinational logic, it must contain in the sensitivity list all the signals that are inputs of the process. In other words, the process must be reevaluated every time one of the inputs to the circuit it models changes. In this way combinational logic is correctly modeled.

If a process is not sensitive to all its inputs and it is not a sequential process, then it cannot be synthesized, since there is no hardware equivalent of such a process. Not all synthesis tools enforce such a rule, so great care should be taken in the design of combinational processes in order not to introduce errors in the design. Such errors will cause subtle differences between the simulated model and the circuit obtained by synthesis, because a non-combinational process is interpreted by the synthesizer as a combinational circuit.

If a process contains a wait statement or an if *signal*'event statement, the process will be interpreted as a sequential process. Hence the process in Example 6.6 will be interpreted as a sequential process.

#### **Example 6.6**

```
proc6: process
begin
   wait until clk = '1'; z <= a and b;
end process proc6;
```
By synthesizing this process, the circuit in Figure 6.1 will result, where a flip-flop is added on the output.

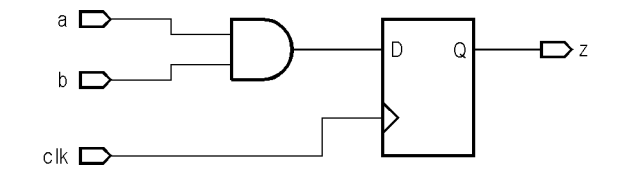

Figure 6.1. Synthesis result of a sequential process.

# **6.1.2. Sequential Signal Assignment Statement**

Signals represent the interface between the concurrent domain of a VHDL model and the sequential domain within a process. A VHDL model is composed of several processes that communicate via signals. At simulation, all hierarchy of the model is removed and only the processes and signals remain. The simulator alternates between updating signal values and then running processes activated by changes of the signals listed in their sensitivity lists.

#### **6.1.2.1. Sequential Assignment Statement Execution**

Signal assignment may be performed using a sequential statement or a concurrent statement. The sequential statement may only appear inside a process, while the concurrent statement may only appear outside processes. The sequential signal assignment has a single form, the simple one, which is an unconditional assignment. The concurrent signal assignment has, in addition to its simple form (presented in Section 6.2.3.1), two other forms: the conditional assignment (Section 6.2.3.2) and the selective assignment (Section 6.2.3.3). The sequential signal assignment has the same syntax as the simple form of the concurrent signal assignment; the difference between them results from context.

The sequential signal assignment has the following syntax:

```
signal <= expression [after delay];
```
As a result of executing this statement in a process, the expression on the right-hand side of the assignment symbol is evaluated and an event is scheduled to change the value of the signal. The simulator will only change the value of a signal when the process suspends, and, if the after clause is used, after the delay specified from the current time. Therefore, in a process the signals will be updated only after executing all the statements of the process or when a wait statement is encountered.

Typically, synthesis tools do not allow to use after clauses, or they ignore these clauses. The after clauses are ignored not only because their interpretation for synthesis is not specified by standards, but also because it would be difficult to guarantee the results of such delays. For example, it is not clear whether the delay should be interpreted as a minimum or maximum propagation delay. Also, it is not clear how the synthesis tool should proceed if a delay specified in the source code cannot be assured.

A consequence of the way in which signal assignments within processes are executed is that when more than one value is assigned to the same signal, only the last assignment will be effective. Thus, the two processes in Example 6.7 are equivalent.

```
proc7: process (a)
begin
   z \leq 0;
   z \leq a;
end process proc7;
```

```
proc8: process (a)
begin
   z \leq a:
end process proc8;
```
In conclusion, the following important aspects should be taken into consideration when signal assignment statements are used inside processes:

- Any signal assignment becomes effective only when the process suspends. Until that moment, all signals keep their old values.
- Only the last assignment to a signal will be effectively executed. Therefore, it would make no sense to assign more than one value to a signal in the same process.

## **6.1.2.2. Feedback**

Another consequence of the way in which signal assignments are executed is that any reading of a signal that is also assigned to in the same process will return the value assigned to the signal in the previous execution of the process. Reading a signal and assigning a value to it in the same process is equivalent to a *feedback*. In a combinational process, the previous value is an output of the combinational logic and so the feedback is asynchronous. In a sequential process, the previous value is the value stored in a latch or register, so the feedback is synchronous.

Example 6.8 presents a process in which a synchronous feedback is used. The process describes a 4-bit counter. The signal count is of type unsigned, type defined in the numeric\_bit package. Observe that the signal count is declared outside the process.

#### **Example 6.8**

```
library ieee;
use ieee.numeric_bit.all;
signal count: unsigned (3 downto 0);
process
begin
    wait until clk = '1';
   if \nvert = '1' \nvert thencount \leq "0000";
    else
      count \le count + "0001";
    end if;
end process;
```
The circuit that results from synthesizing the process in the previous example is shown in Figure 6.2.

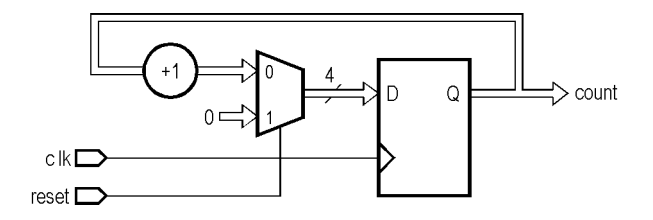

**Figure 6.2.** Example of synchronous feedback.

## **6.1.2.3. Inertial Delay**

In the VHDL language there are two types of delays that can be used to model real systems. These are the inertial delay and the transport delay. Note that these delays cannot be used for logic synthesis.

The inertial delay is the default delay and it is used when the type of delay is not specified. The after clause assumes by default the inertial delay. In a model with inertial delay, two consecutive changes of an input signal value will not change an output signal value if the time between these changes is shorter than the specified delay. This delay represents the inertia of the real circuit. If, for example, certain pulses of short periods of the input signals occur, the output signals will remain unchanged.

Figure 6.3 illustrates the inertial delay with a simple buffer. The buffer with a delay of 20 ns has an input *A* and an output *B*. Signal *A* changes from '0' to '1' at 10 ns and from '1' to '0' at 20 ns. The input signal pulse has a duration of 10 ns, which is shorter than the delay introduced by the buffer. As a result, the output signal *B* remains '0'.

The buffer in Figure 6.3 can be modeled by the following assignment statement:

b <= a **after** 20 ns;

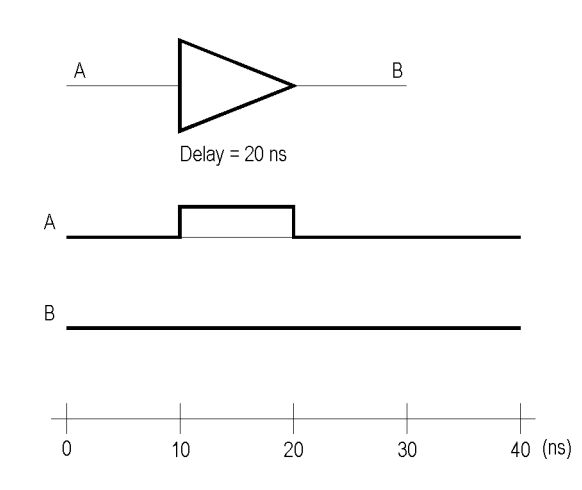

**Figure 6.3.** Illustration of the inertial delay.

# **6.1.2.4. Transport Delay**

The transport delay must be indicated explicitly by the transport keyword. This represents the delay of an interconnection, in which the effect of a pulse in an input signal is propagated to the output with the specified delay, regardless of the duration of that pulse. The transport delay is especially useful for modeling transmission lines and interconnections between components.

Considering the same buffer in Figure 6.3 and the input signal *A* with the same waveform, if the inertial delay is replaced with the transport delay, the output signal *B* will have the form shown in Figure 6.4. The pulse on the input signal is propagated unchanged to the output with a delay of 20 ns.

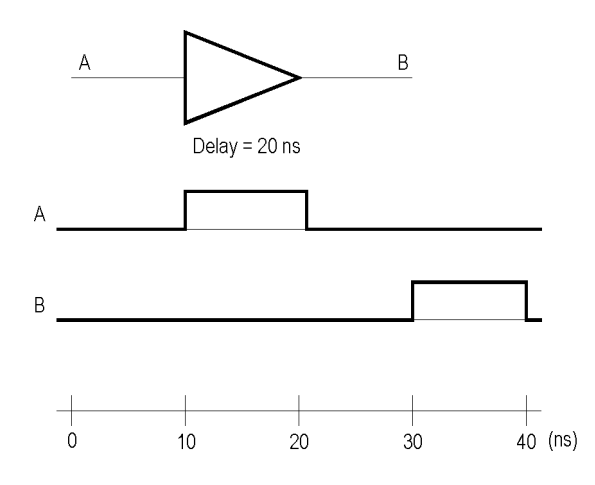

**Figure 6.4.** Illustration of the transport delay.

If the transport delay is used, the buffer in Figure 6.4 may be modeled by the following assignment statement:

b <= **transport** a **after** 20 ns;

# **6.1.3. Variables**

Restrictions enforced on signals reduce the possibilities to use them. Because signals can only hold the last value assigned to them, they cannot be used to store intermediary results within a process. Another drawback is that the new values are not assigned to signals when the assignment statement executes, but only after the process execution suspends. This causes difficulties in analyzing descriptions.

As opposed to signals, variables can be declared inside processes and can be used to store intermediary results. However, variables can be used only in the sequential domain of the VHDL language, that is, inside processes and subprograms, and cannot be declared or used directly in an architecture. Thus, they are local to that process or subprogram.

## **6.1.3.1. Declaring and Initializing Variables**

Like signals, variables must be declared before they are used. A variable declaration is similar to that of a signal, but the variable keyword is used. This declaration specifies the type of the variable. Optionally, for scalar variables a constrained range may be specified, and for array variables a constrained index may be specified. For both types of variables, an initial value may be specified. Example 6.9 illustrates variable declarations and initializations.

#### **Example 6.9**

```
variable a, b, c: bit;
variable x, y: integer;
variable index range 1 to 10 := 1;
variable cycle t: time range 10 ns to 50 ns := 10 ns;
variable mem: bit_vector (0 to 15);
```
A variable is given an initial value at the initialization phase of the simulation. This initial value is either that specified explicitly in the variable declaration, or a default value, which is the left value of the type. For example, for type bit the initial value is '0', and for type integer this value is –2,147,483,647.

For synthesis, there is no hardware interpretation of initial values, so synthesis tools ignore initial values or signal errors.

## **6.1.3.2. Variable Assignment Statement**

A variable assignment statement replaces the current value of a variable with a new value specified by an expression. The expression may contain variables, signals, and literals. The variable and the result of expression evaluation must be of the same type. The syntax of the variable assignment statement is the following:

```
variable := expression;
```
This statement is similar to the assignments in most of the programming languages. As opposed to a sequential signal assignment, a variable assignment is executed immediately, that is, in zero simulation time. The following main differences exist between signal assignment and variable assignment:

- For a signal assignment an event is scheduled to update the signal value, and this update is executed only when the process execution suspends. For a variable assignment, an event is not scheduled and the update is executed instantly.
- For a signal assignment a delay may be specified, while a variable assignment cannot be delayed.
- In a process only the last assignment to a signal is effective. Instead, numerous assignments to a variable may exist in a process, and all are effective.

Example 6.10 illustrates the use of variables to store intermediary results.

```
entity add_1 is
   port (a, b, cin: in bit;
          s, cout: out bit);
end add_1;
```

```
architecture functional of add_1 is
begin
    process (a, b, cin)
       variable s1, s2, c1, c2: bit;
    begin
       s1 := a xor b;
       c1 := a and b;
       s2 := s1 xor cin;
      c2 := s1 and cin;s \leq s2; cout <= c1 or c2;
    end process;
end functional;
```
The preceding example describes a full adder. This is not the optimal way to describe a full adder, but illustrates the use of variables. The result is generated by creating two half-adders; the first generates the outputs s1 and c1, and the second the outputs s2 and c2. Finally, the outputs are assigned to the output ports s and cout by signal assignment statements, since ports are signals.

# **6.1.4. If Statement**

# **6.1.4.1. Syntax and Execution of an if Statement**

The if statement selects one or more statement sequences for execution, based on the evaluation of a condition corresponding to that sequence. The syntax of this statement is the following:

```
if condition then statement_sequence
    [elsif condition then statement_sequence...]
    [else statement_sequence]
end if;
```
Each condition is a Boolean expression, which is evaluated to TRUE or FALSE. More than one elsif clauses may be present, but a single else clause may exist. First, the condition after the if keyword is evaluated, and if it evaluates true, the corresponding statement or statements are executed. If it evaluates false and the elsif clause is present, the condition after this clause is evaluated; if this condition evaluates true, the corresponding statement or statements are executed. Otherwise, if there are other elsif clauses, the evaluation of their conditions continues. If none of the conditions evaluated is true, the sequence of statements corresponding to the else clause is executed, if this clause is present.

## **Example 6.11**

```
process (a, b)
begin
    if a = b then
      result \leq 0;
    elsif a < b then
      result \leq -1;
    else
      result \leq 1;
    end if;
end process;
```
#### **6.1.4.2. Synthesis Interpretation of an if Statement**

An if statement may be implemented by a multiplexer. First consider the if statement without any elsif branch. Example 6.12 presents the use of such a statement to describe a comparator.

```
library ieee;
use ieee.numeric_bit.all;
entity comp is
    port (a, b: in unsigned (7 downto 0);
```

```
 equal: out bit);
end comp;
architecture functional of comp is
begin
    process (a, b)
    begin
       if a = b then
         equal \leq '1';
       else
         equal \leq '0';
       end if;
    end process;
end functional;
```
The previous example tests the equality of two signals of type unsigned, representing two 8-bit unsigned integers, and gives a result of type bit. The resulting circuit is shown in Figure 6.5. Note that, as with other examples, in practice the synthesis tool will eliminate the inefficiencies in the circuit (in this case, the constant inputs to the multiplexer) to give a minimal solution.

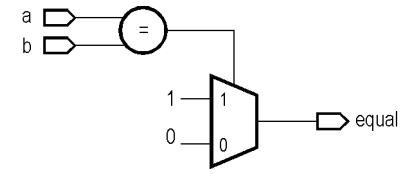

Figure 6.5. Synthesis of an if statement.

A multi-branch if statement, in which at least one elsif clause appears, is implemented by a multistage multiplexer. Consider the if statement in Example 6.13.

#### **Example 6.13**

```
process (a, b, c, s0, s1)
begin
   \mathbf{if} s0 = '1' then
       z \leq a;
   elsif s1 = '1' then
       z \leq b;
    else
       z \leq c;
    end if;
end process;
```
The result of implementing the if statement from the previous example is presented in Figure 6.6. This circuit is equivalent to that resulted by implementing a conditional signal assignment (presented in Section 6.2.3.2).

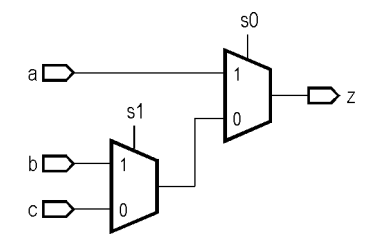

Figure 6.6. Synthesis of a multi-branch if statement.

The conditions in the successive branches of an if statement are evaluated independently. In the previous example, the conditions involve the two signals s0 and s1. There can be any number of conditions, and each of them is independent of the others. The structure of the if statement ensures that the earlier conditions are

tested first. In this example, signal s0 has been tested before signal s1. This priority is reflected in the generated circuit, where the multiplexer controlled by signal s0 is nearer to the output than the multiplexer controlled by signal s1.

It is important to remember the existence of this priority for condition testing, so that redundant tests can be eliminated. Consider the if statement in Example 6.14, which is equivalent to the if statement in Example 6.13.

## **Example 6.14**

```
process (a, b, c, s0, s1)
begin
   if s0 = '1' then
      z \leq a;
   elsif s0 = 0' and s1 = 1' then
      z \leq b;
    else
      z \leq c;
    end if;
end process;
```
The additional condition  $s_0 = '0'$  is redundant since it will be tested only if the first condition of the if statement is false. It is recommended to avoid such redundancies, because there is no guarantee that they will be detected and eliminated by the synthesis tool.

For multi-branch if statements, normally each condition will be dependent on different signals and variables. If every branch is dependent on the same signal, then it is more advantageous to use a case statement. The case statement is presented in Section 6.1.5.

# **6.1.4.3. Incomplete if Statements**

In the examples presented so far, all the if statements have been complete. In other words, the target signal has been assigned a value under all possible conditions. However, there are two situations when a signal does not receive a value: when the else clause of the if statement is missing, and when the signal is not assigned to a value in some branches of the if statement. In both cases the interpretation is the same. In the situations when a signal does not receive a value, its previous value is preserved.

The problem is what the previous value of the signal is. If there is a previous assignment statement in which the signal appears as target, then the previous value comes from that assignment statement. If not, the value comes from the previous execution of the process, leading to feedback in the circuit.

The first case is illustrated in Example 6.15.

#### **Example 6.15**

```
process (a, b, enable)
begin
   z \leq a;
    if enable = '1' then
      z \leq b;
    end if;
end process;
```
In this case, the if statement is incomplete because the else clause is missing. In the if statement, the signal z gets a value if the condition enable = '1' is true, but remains unassigned if the condition is false. The previous value comes from the unconditional assignment before the if statement.

The if statement of Example 6.15 is equivalent to the if statement of Example 6.16.

```
process (a, b, enable)
begin
    if enable = '1' then
      z \leq b;
    else
      z \leq a;
```
#### **end if**; **end process**;

When the if statement is incomplete and there is no previous assignment, then a feedback will exist from the output of the circuit to the input. This is because the value of the signal from the previous execution of the process is preserved and it becomes the value in the current execution of the process.

This form of the if statement is used to describe a flip-flop or a register with an enable input, as in Example 6.17.

## **Example 6.17**

```
process
begin
    wait until clk = '1';
   if en = '1' then
      q \leq d;
    end if;
end process;
```
The signal q is updated with the new value of signal d when the condition is true, but is not updated when the condition is false. In this case, the previous value of signal  $q$  is preserved by sequential feedback of  $q$ . The resulting circuit is presented in Figure 6.7.

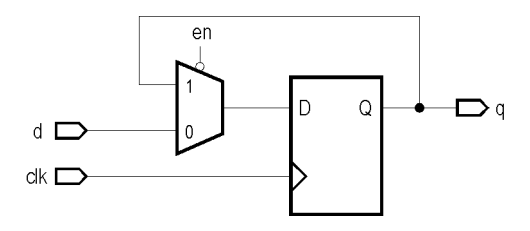

**Figure 6.7.** Synthesis of an incomplete if statement.

The if statement of Example 6.17 is equivalent to the complete if statement of Example 6.18.

#### **Example 6.18**

```
process
begin
    wait until clk = '1';
   if en = '1' then
      q \leq d;
    else
      q \leq q;
    end if;
end process;
```
When the condition is false, the signal q is assigned to itself, which is equivalent to preserving its previous value.

One of the most common errors encountered in VHDL descriptions targeted for synthesis is the unintended introduction of feedback in the circuit due to an incomplete if statement. In order to avoid the introduction of feedback, the designer must ensure that every signal assigned to in an if statement within a process (which is therefore an output signal of the process) receives a value under every possible combination of conditions. In practice, there are two possibilities of doing this: to assign a value to output signals in every branch of the if statement and including the else clause, or to initialize signals with an unconditional assignment before the if statement.

In the following example, although the if statement looks complete, different signals are being assigned a value in each branch of the if statement. Thus both signals z and y will have asynchronous feedback.

**Example 6.19**

**process begin**

```
 wait on a, b, c;
   if c = '1' thenz \leq a;
    else
      y \leq b;
    end if;
end process;
```
Another example is where there is a redundant test for a condition which must be true (Example 6.20).

## **Example 6.20**

```
process
begin
    wait on a, b, c;
    if c = '1' then
z \leq a;
 elsif c = '0' then
      z \leq b;
    end if;
end process;
```
In this case, although the if statement looks complete (assuming that signal c is of type bit), each of the conditions in the if statement is synthesized independently. The synthesis tool will therefore not detect that this second condition is redundant. Thus the if statement is synthesized as a three-way multiplexer, the third input being the missing else condition which is the feedback of the previous value. The circuit synthesized for this example is shown in Figure 6.8.

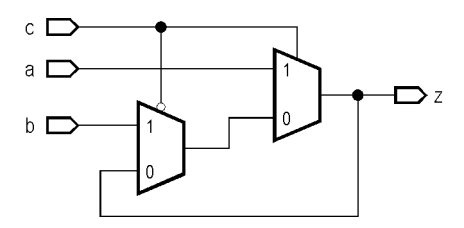

**Figure 6.8.** Synthesis of an if statement with a redundant condition.

## **6.1.4.4. If Statements with Variables**

So far, in the if statements only signals were used. The same rules apply when using variables, with a single difference. Like a signal, if a variable is assigned to only in some branches of the if statement, then the previous value is preserved by feedback. Unlike the case when a signal is used, the reading and writing of a variable in the same process will result in feedback only if the read occurs before the write. In this case, the value read is the previous value of the variable. In the case when a signal is used, a read and a write in the same process will always result in feedback.

This observation may be used to create registers or counters using variables. Remember that a sequential process is interpreted by synthesis by placing a flip-flop or register on every signal assigned to in the process. This means that normally variables are not written to flip-flops or registers. However, if there is feedback of a previous variable value, then this feedback is implemented via a flip-flop or register to make the process synchronous.

Example 6.21 describes a counter using the unsigned integer type. When a value of type unsigned is incremented, if the value is the highest value of the range, then the lowest value of the range is obtained.

```
process
    variable count: unsigned (7 downto 0);
begin
    wait until clk = '1';
   if \nsubseteq set = '1' \nthen count := "00000000";
```

```
 else
      count := count +1;
    end if;
    result <= count;
end process;
```
In this example, in the else branch of the if statement the previous value of the count variable is being read to calculate the next value. This results in a feedback.

Note that in this example actually two registers are created. According to the feedback rules, variable count will be registered. Signal result will also be registered, because all signals assigned to in a sequential process will be registered. This extra register will always contain the same value as the register for variable count. The synthesis tool will normally eliminate this redundant register.

# **6.1.5. Case Statement**

Like the if statement, the case statement selects for execution one of several alternative statement sequences based on the value of an expression. Unlike the if statement, the expression does not need to be Boolean, but it may be represented by a signal, variable, or expression of any discrete type (an enumeration or an integer type) or a character array type (including bit\_vector and std\_logic\_vector). The case statement is used when there are a large number of possible alternatives. This statement is more readable than an if statement with many branches, allowing to easily identify a value and the associated statement sequence.

The syntax of the case statement is the following:

```
case expression is
   when options_1 =>
       statement_sequence
 ...
  when options n =>
       statement_sequence
    [when others =>
       statement_sequence]
end case;
```
The case statement contains several when clauses, and each of these specifies one or more options. The options represent either an individual value or a set of values to which the expression of the case statement is compared. If the expression is equal to the individual value or one of the values from the set, the statement sequence specified after the  $\Rightarrow$  symbol is executed. A statement sequence may also be represented by the null statement. As opposed to some programming languages, the statements of a sequence do not need to be included between the begin and end keywords. The others clause may be used to specify the execution of a statement sequence when the expression value is not equal to none of the values specified by the when clauses.

If an option is represented by a set of values, either the individual values of the set may be specified, separated by the "|" symbol (meaning "or"), or the range of the values, or a combination of these, as shown in the following example:

```
case expression is
   when val =>
       statement_sequence
   when val1 | val2 | ... | valn =>
       statement_sequence
    when val3 to val4 =>
       statement_sequence
   when val5 to val6 | val7 to val8 =>
       statement_sequence
 ...
   when others =>
       statement_sequence
end case;
```
#### **Notes**

In a case statement all the possible values of the selection expression must be enumerated, based on the expression's type or subtype. For instance, if the selection expression is a std logic vector of 2 bits, 81 values must be enumerated, because for a single bit 9 possible values can exist. If all the possible values are not enumerated, the others clause must be used.

• The others clause must be the last of all options.

Example 6.22 presents a process for sequencing through the values of an enumeration type representing the states of a traffic light. The process is described with a case statement.

#### **Example 6.22**

```
type type_color is (red, yellow, green);
process (color)
    case color is
       when red =>
         next color <= green;
      when ye\overline{1}low =>
          next_color <= red;
       when green =>
         next color <= yellow;
    end case;
end process;
```
Example 6.23 defines an entity and an architecture for a 2-input EXCLUSIVE OR gate. The gate is described behaviorally with a process containing a case statement.

## **Example 6.23**

```
library ieee;
use ieee.std_logic_1164.all;
entity xor2 is
    port (a, b: in std_logic;
            x: out std_logic);
end xor2;
architecture arch_xor2 of xor2 is
begin
    process (a, b)
        variable temp: std_logic_vector (1 downto 0);
    begin
       temp := a \& b; case temp is
           when "00" => x \le '0';<br>
when "01" => x \le '1';
           when "01" => x \le '1';<br>when "10" => x \le '1';
           when "10" => x \le '1';<br>
when "11" => x \le '0';
                          \Rightarrow x \lt = '0';
            when others => x <= '0';
        end case;
    end process;
end arch_xor2;
```
A case statement is implemented by a multiplexer, just like the if statement. The difference is that all the choices depend an the same input and are mutually exclusive. This allows some optimizations of the control conditions compared with a multi-branch if statement where no dependencies between the conditions will be assumed.

# **6.1.6. Loop Statements**

Loop statements allow the repeated execution of a statement sequence, for example, processing each element of an array in the same way. In the VHDL language there are three types of loop statements: the simple loop, the while loop, and the for loop. The simple loop statement specifies an indefinite repetition of some statements. With the while loop the statements that form the loop body are repeated until a condition specified becomes false, and with the for loop the statements of the loop body are repeated a number of times specified by a counter.

# **Note**

The only loop statement that can be used for logic synthesis is the for loop statement, because in this case the number of iterations is fixed.

# **6.1.6.1. Loop Statement**

The simple loop statement has the following syntax:

```
[label:] loop
    statement_sequence
end loop [label];
```
The statement has an optional label that may be used to identify the statement. The loop statement has the effect of repeating the statements within the statement body an unlimited number of times. With this statement, the only possibility to end the execution is to use an exit statement (presented in Section 6.1.6.5).

#### **6.1.6.2. While loop Statement**

The while loop statement is a conditional loop statement. The syntax of this statement is the follow-

ing:

```
[label:] while condition loop
    statement_sequence
end loop [label];
```
The condition is tested before each execution of the loop. If the condition is true, the sequence of statements within the loop body is executed, after which the control is transferred to the beginning of the loop. The loop execution terminates when the condition tested becomes false, in which case the statement that follows the end loop clause is executed.

#### **Example 6.24**

```
process
    variable count: integer := 0;
begin
    wait until clk = '1';
    while level = '1' loop
      count := count +1;
       wait until clk = '0';
    end loop;
end process;
```
The process in Example 6.24 counts the rising edges of the clk clock signal while the level signal is '1'. The stability of the level signal is not tested.

The loop statements may be nested on several levels. Thus, the loop body of a while loop statement may contain another loop statement, in particular a while loop statement, as illustrated in the following example.

```
E1: while i < 10 loop
E2: while j < 20 loop
       ...
          end loop E2;
      end loop E1;
```
### **6.1.6.3. For loop Statement**

For the repeated execution of a sequence of statements a fixed number of times, the for loop statement may be used. The syntax of this statement is the following:

```
[label:] for counter in range loop
    statement_sequence
end loop [label];
```
In a for loop statement an iteration counter and a range are specified. The statements within the loop body are executed while the counter is in the specified range. After an iteration, the counter is assigned the next value from the range. The range may be an ascending one, specified by the to keyword, or a descending one, specified by the downto keyword. This range may also be specified as an enumeration type or subtype, when the range boundaries are not explicitly specified in the for loop statement. The range boundaries are determined by the compiler from the type or subtype declaration.

The for loop statement in Example 6.25 computes the squares of the integer values between 1 and 10, and stores them into the i\_square array.

#### **Example 6.25**

```
for i in 1 to 10 loop
  i_square (i) \leq i * i;end loop;
```
In this example, the iteration count is of type integer by default, since its type has not been defined explicitly. The complete form of the domain declaration for the iteration count is similar to that of a type. For the previous example, the for clause can also be written in the following form:

```
for i in integer range 1 to 10 loop
```
In some programming languages, within a loop a value may be assigned to the iteration count (in the previous example, i). The VHDL language, however, does not allow to assign a value to the iteration count or to use it as an input or output parameter of a procedure. The counter may be used in an expression, provided that its value is not modified. Another aspect related to the iteration count is that there is no need to declare it explicitly within the process. This counter is declared implicitly as a local variable of the loop statement by specifying it after the for keyword. If there is another variable with the same name within the process, they will be treated as separate variables.

The synthesis interpretation of the for loop statement is that a new copy is generated for the circuit described by the statement in each iteration of the loop. The use of the for loop statement to generate a circuit is illustrated in Example 6.26.

## **Example 6.26**

```
entity match_bits is
   port (a, \overline{b}: in bit vector (7 downto 0);
          matches: out bit_vector (7 downto 0));
end match_bits;
architecture functional of match_bits is
begin
    process (a, b)
    begin
       for i in 7 downto 0 loop
         matches (i) \leq not (a(i) xor b(i));
       end loop;
    end process;
end functional;
```
The process in the previous example generates a set of 1-bit comparators to compare the bits of the same order of vectors a and b. The result is stored into the matches vector, which will contain '1' wherever the bits of the two vectors match and '0' otherwise.

The process in the previous example is equivalent to the following process:

```
process (a, b)
begin
   matches (7) \leq not (a(7) xor b(7));
   matches (6) \leq not (a(6) xor b(6));
   matches (5) \leq not (a(5) \text{ xor } b(5));
   matches (4) \leq not (a(4) \text{ xor } b(4));matches (3) \leq not (a(3) xor b(3));
   matches (2) \leq not (a(2) xor b(2));
   matches (1) \leq not (a(1) \times b(1)); matches (0) <= not (a(0) xor b(0));
end process;
```
In this case, the ordering of the iteration count is not relevant, since there is no connection between the replicated blocks of the circuit. This ordering becomes important where there is a connection from one replicated block to another. This connection is usually created by a variable that stores a value in one iteration of the loop, value that is read in another iteration of the loop. It is usually necessary to initialize such a variable prior to entering the loop. Example 6.27 presents such a circuit.

## **Example 6.27**

```
library ieee;
use ieee.numeric_bit.all;
entity count_ones is
    port (v: in bit_vector (15 downto 0);
          count: out signed (3 downto 0));
end count_ones;
architecture functional of count_ones is
begin
    process (v)
       variable result: signed (3 downto 0);
    begin
       result := (others => '0');
       for i in 15 downto 0 loop
         if \ v(i) = '1' thenresult := result + 1;
          end if;
       end loop;
       count <= result;
    end process;
end functional;
```
This example is a combinational circuit which counts the number of bits in vector v that are set to '1'. The result is accumulated during the execution of the process in a variable called result and then assigned to the output signal count at the end of the process. The loop body – an if statement containing a variable assignment – represents a block containing a multiplexer and an adder, which will be generated by synthesis for each iteration of the loop. The output of a block becomes the input result of the next block. Figure 6.9 presents the circuit generated for this loop.

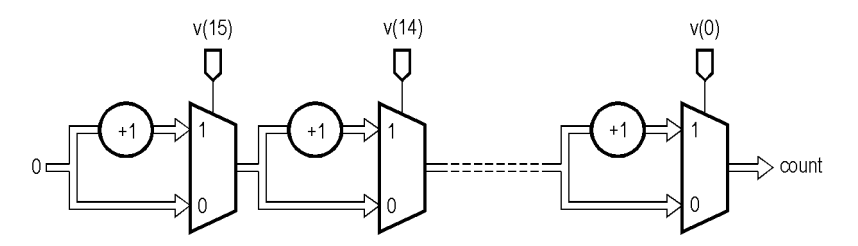

**Figure 6.9.** Synthesis of a for loop statement.

In Example 6.27, the range of the for loop statement's iteration count was specified explicitly as 15 downto 0. In practice, this explicit form of the range is very rarely used when accessing arrays; it is recommended to use array attributes to specify the loop bounds. There are four possibilities, depending on whether the array being accessed has an ascending or a descending range and the order in which the array elements should be visited.

1. If the array elements should be visited from left to right regardless of whether the array has an ascending or descending range, the 'range attribute is used:

```
for i in v'range loop
```
2. If the array elements should be visited from right to left, then the 'reverse\_range attribute is used:

```
for i in v'reverse_range loop
```
3. If the array elements should be visited from the lowest index to the highest index regardless of whether the array has an ascending or descending range, the 'low and 'high attributes are used:

#### **for** i **in** v'**low to** v'**high loop**

4. Finally, if the array elements should be visited from the highest index to the lowest index, the 'high and 'low attributes are used with the downto keyword:

#### **for** i **in** v'**high downto** v'**low loop**

When writing subprograms, where it is not known in advance if an array variable or signal will have an ascending range or a descending range, it becomes particularly important to choose the correct loop range. This problem is presented in more details in Laboratory No. 9. For array types used to represent integer values, such as the types signed and unsigned defined in the numeric bit and numeric std packages, the convention is that the leftmost bit is the most significant bit and the rightmost bit is the least significant bit, regardless the array range. This means that the correct way to access such an array is to use the 'range attribute or the 'reverse\_range attribute.

Thus, to access an array n representing an integer from the most significant bit to the least significant bit, the 'range attribute may be used:

#### **for** i **in** n'**range loop**

To access the same array from the least significant bit to the most significant bit, the 'reverse\_range attribute may be used:

#### **for** i **in** n'**reverse**\_**range loop**

Because of the synthesis interpretation of the for loop statement, the bounds of the loop must be constant. This means that the bounds cannot be defined using the value of a variable or signal. This constraint makes some circuits difficult to describe. For example, consider a case when the number of leading zeros of an integer value must be counted, and so the number of iterations is not known in advance. The description of this types of circuits using loop statements is facilitated by the next and exit statements.

## **6.1.6.4. Next Statement**

There are cases when the statements remaining in the current iteration of a loop must be skipped and the execution must be continued with the next iteration. In these cases the next statement may be used. The syntax of this statement is the following:

**next** [*label*] [**when** *condition*];

When a next statement is encountered in a loop body, the execution of the current iteration is skipped and the control is passed to the beginning of the loop statement either unconditionally, if the when clause is not present, or conditionally, if this clause is present. The iteration count is updated and, if the bound of the range is not reached, the execution will continue with the first statement of the loop body. Otherwise, the execution of the loop statement will terminate.

When there are several levels of loop statements (a loop contained in another loop), a label may be specified in the next statement; this applies to the innermost enclosing loop statement. The label only has the effect of increasing the readability of the description and cannot be different from the label of the current loop statement.

A next statement may be used as a substitute of an if statement for conditionally executing a group of statements. To implement the next statement the same hardware is required as to implement the if statement. The designer has to choose whether to use a next statement or an if statement.

As an example, consider the same circuit to count the number of '1' bits in a vector. Example 6.28 presents the modified description of this circuit. A next statement is used instead of the if statement, by which one iteration is abandoned when the value of the current element is '0', so that the counter is not incremented.

```
library ieee;
use ieee.numeric_bit.all;
entity count_ones is
    port (v: in bit_vector (15 downto 0);
          count: out signed (3 downto 0));
end count_ones;
architecture functional of count_ones is
begin
```

```
 process (v)
        variable result: signed (3 downto 0);
    begin
        result := (others => '0');
        for i in v'range loop
          next when \overline{v}(i) = 0;
          result := result +1;
        end loop;
        count <= result;
    end process;
end functional;
                       v(15)v(14)V(0)Г
         0<sub>1</sub>count
```
**Figure 6.10.** Synthesis of a for loop statement containing a next statement.

Figure 6.10 presents the circuit generated by synthesizing the description from the previous example. The only difference between this circuit and the circuit in Figure 6.9 is that the multiplexers' control logic is inverted. However, the two circuits are functionally equivalent.

## **6.1.6.5. Exit Statement**

There are situations when the execution of a loop statement must be stopped completely, either as a result of an error occurred during the execution of a model or due to the fact that the processing must be terminated before the iteration count exceeds its range. In these situations, an exit statement may be used. The syntax of this statement is the following:

```
exit [label] [when condition];
```
There are three forms of the exit statement. The first is the one without a label and without a condition specified by a when clause. In this case, the execution of the current loop will be terminated unconditionally. When the exit statement appears in a loop statement placed inside another loop statement, only the execution of the innermost loop statement will be stopped, but the execution of the outer loop statement will continue.

If a label of a loop statement is specified in the exit statement, when the exit statement is encountered the control is transferred to the specified label.

When the exit statement contains a when clause, the execution of the loop statement will be stopped only if the condition specified by this clause is true. The next statement executed depends on the presence or absence of a label within the statement. If a label of a loop statement is specified, the next statement executed will be the first statement of the loop specified by that label. If a label is not specified, the next statement executed will be the one after the end loop clause of the current loop statement.

The exit statement may be used to terminate the execution of a simple loop statement, as shown in Example 6.30.

#### **Example 6.30**

```
E3: loop
         a := a + 1; exit E3 when a > 10;
      end loop E3;
```
Example 6.31 presents the description of a circuit to count the number of trailing zeros of a vector of bits. Each element of the vector representing an integer value is tested, and if an element is '1', the loop is terminated with the exit statement.

## **Example 6.31**

```
library ieee;
use ieee.numeric_bit.all;
entity count_zeros is
    port (v: in bit_vector (15 downto 0);
          count: out signed (3 downto 0));
end count_zeros;
architecture functional of count_zeros is
begin
    process (v)
       variable result: signed (3 downto 0);
    begin
       result := (others => '0');
       for i in v'reverse_range loop
         exit when v(i) = '1;
         result := result + 1;
       end loop;
       count <= result;
    end process;
end functional;
              v(15)v(14)
```
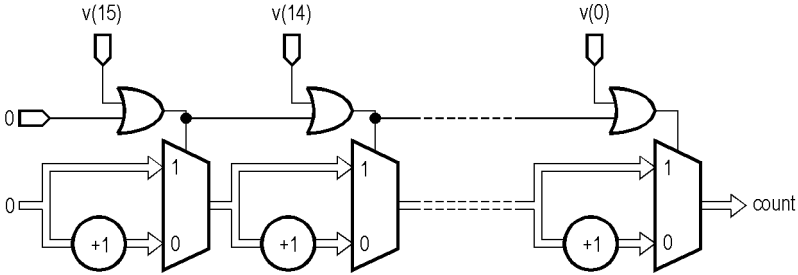

Figure 6.11. Synthesis of a for loop statement containing an exit statement.

The circuit generated by synthesizing the description from the previous example is shown in Figure 6.11. There is a copy of the contents of the loop for each possible iteration, that is, for every element of the vector. The exit statement is represented by the OR gates that select the multiplexers' inputs that do not contain the incrementer, for the current iteration and for all the remaining iterations, if the condition of the exit statement becomes true. It can be observed that the implementation of an exit statement in a loop is similar to that of an if statement within a loop.

### **6.1.7. Sequential assert Statement**

The assert statement is useful for displaying warning or error messages during the simulation of a model. This statement tests the value of a Boolean condition and displays the message specified if the condition is false. The syntax of this statement is the following:

```
assert condition
    [report character_string]
    [severity severity_level];
```
The condition specified is an expression that must evaluate to a Boolean value. If this value is TRUE, the statement has no effect. If the value is FALSE, the text specified in the report clause is displayed.

The optional report clause may have as argument a character string of the predefined type string. If this clause is not specified, the character string displayed by default is "Assertion violation".

The optional severity clause allows to specify the severity level of the assertion violation. The severity level must be an expression of the predefined type severity\_level, defined in the standard package. This type contains the following values in the ascending order of the severity level: note, warning, error, and failure. If this clause is omitted, it is implicitly assumed to be error. The use of severity levels is described briefly as follows:

- The severity level note can be used to display information about the execution of the simulation.
- The severity level warning can be used in situations in which the simulation can be continued, but the results may be unpredictable.
- The severity level error is used when assertion violation represents an error that determines an incorrect behavior of the model; the simulation will be stopped.
- The severity level failure is used when assertion violation represents a fatal error, such as dividing by zero or addressing an array with an index that exceeds the allowed range. The simulation will be stopped.

#### **Example 6.32**

```
assert not (R = '1' and S = '1') report "Both signals R and S have value '1'"
    severity error;
```
When both signals R and S have the value '1', the specified message will be displayed and the simulation will be stopped.

To display a message unconditionally, the FALSE condition may be used, for example:

**assert** (FALSE) **report** "Start simulation";

In such cases, the VHDL '93 version of the language allows to use the report clause as a complete statement without the assert *condition* clause.

#### **Notes**

- The assert statement described in this section is a sequential statement, assuming that it appears in a process or subprogram. However, there is also a concurrent version of this statement, with the same format as the sequential version, but which can appear only outside a process or subprogram.
- Usually, synthesis tools ignore the assert statement.

# **6.2. Concurrent Statements**

The operations in real systems are executed concurrently. The VHDL language models real systems as a set of subsystems that operate concurrently. Each of these subsystems may be specified as a separate process and communication between processes may be accomplished via signals. The complexity of each process may vary from a simple logic gate to a processor. The modeling of real systems in this form may be achieved with concurrent statements.

The most important concurrent statement is the process declaration. The processes were presented in Section 6.1.1, so only the main features of processes are presented here. Other concurrent statements are the concurrent signal assignment statement, the block statement, the concurrent assert statement, the concurrent procedure call statement, the component instantiation statement, and the generate statement. The procedure call statement is presented in Laboratory No. 9. The component instantiation and the generate statements are presented in Laboratory No. 8 dedicated to structural design.

# **6.2.1. Structure and Execution of an Architecture**

As presented in Laboratory No. 6, an architecture definition has two parts: a declarative part and a statement part. In the declarative part objects that are internal to the architecture may be defined. The statement part contains concurrent statements which define the processes or interconnected blocks that describe the operation or the global structure of the system.

All processes in an architecture are executed concurrently with each other, but the statements within a process are executed sequentially. A suspended process is activated again when one of the signals in its sensitivity list changes its value. When there are multiple processes in an architecture, if a signal changes its value then all processes that contain this signal in their sensitivity lists are activated. The statements within the activated processes are executed sequentially, but independently from the statements in other processes.

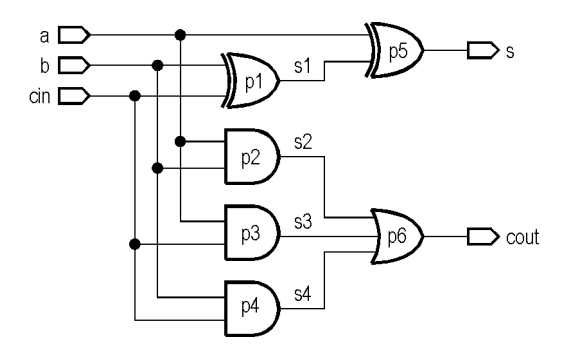

**Figure 6.12.** Logic diagram of a full adder.

Figure 6.12 presents the logic diagram of a full adder. In Example 6.33 each gate in this logic diagram is described by a separate process that is executed concurrently with other processes.

#### **Example 6.33**

```
entity add_1 is
    port (a, b, cin: in bit;
          s, cout: out bit);
end add_1;
architecture processes of add_1 is
    signal s1, s2, s3, s4: bit;
begin
    p1: process (b, cin)
    begin
       s1 <= b xor cin;
    end process p1;
    p2: process (a, b)
    begin
      s2 \leq a and b;
    end process p2;
    p3: process (a, cin)
    begin
      s3 \leq a and cin;
    end process p3;
    p4: process (b, cin)
    begin
      s4 \leq b and cin;
    end process p4;
    p5: process (a, s1)
    begin
       s <= a xor s1;
    end process p5;
    p6: process (s2, s3, s4)
    begin
       cout <= s2 or s3 or s4;
    end process p6;
```
Communication between processes can be achieved using signal assignment statements. These statements can be used both for activation of processes and synchronization between processes. For example, a signal can wait for an event on an input signal, which is assigned in another process. This signal is declared in the declarative part of the architecture and therefore it is visible for all processes within the architecture.

**end** processes;

# **Note**

• For communication between processes only signals can be used. Because variables are local objects in the process in which they are declared, variables cannot be used for communication between processes.

# **6.2.2. Processes**

Processes are composed of sequential statements, but process declarations are concurrent statements. The process declaration has been presented in Section 6.1.1.1. The main features of a process are the following:

- It is executed in parallel with other processes;
- It cannot contain concurrent statements;
- It defines a region of the architecture where statements are executed sequentially;
- It must contain an explicit sensitivity list or a wait statement;
- It allows functional descriptions, similar to the programming languages;
- It allows access to signals defined in the architecture in which the process appears and to those defined in the entity to which the architecture is associated.

# **6.2.3. Concurrent Signal Assignment Statements**

A concurrent signal assignment statement is equivalent to a process containing only that statement. Such a statement is executed in parallel with other concurrent statements or other processes. There are three types of concurrent signal assignment statements: simple signal assignment, conditional signal assignment, and selected signal assignment.

#### **6.2.3.1. Simple Signal Assignment**

This statement is the concurrent version of the sequential signal assignment statement and has the same form with this. As the sequential version, the concurrent assignment defines a new driver for the assigned signal. A concurrent assignment statement appears outside a process, within an architecture. A concurrent assignment statement represents a simplified form of writing a process and it is equivalent to a process that contains a single sequential assignment statement.

The description of the full adder from Example 6.33 may be simplified by using concurrent assignment statements, as shown in Example 6.34.

#### **Example 6.34**

```
entity add_1 is
    port (a, b, cin: in bit;
          s, cout: out bit);
end add_1;
architecture concurrent of add_1 is
    signal s1, s2, s3, s4: bit;
begin
      s1 \leq b xor cin:
      s2 \leq a and b;
      s3 \leq a and cin;s4 \leq b and cin; s <= a xor s1;
       cout <= s2 or s3 or s4;
end concurrent;
```
As can be observed from the previous example, the concurrent assignment statements appear directly in the architecture, not inside a process. The order in which the statements are written is irrelevant. At simulation all statements are executed in the same simulation cycle.

In the case of processes, their activation is determined by the change of a signal in their sensitivity lists or by encountering a wait statement. In the case of concurrent assignment statements, the change of any signal that appears in the right-hand side of the assignment symbol activates the assignment execution, without explicitly specifying a sensitivity list. Activation of an assignment statement is independent of activation of other concurrent statements within the architecture.

The concurrent assignment statements are used for dataflow descriptions. By synthesizing these statements, combinational circuits are obtained.

## **Note**

• If there are several concurrent assignments to the same signal in an architecture, multiple drivers will be created for that signal. In these cases, either a predefined resolution function or a resolution function defined by the user must exist for the signal type. As opposed to concurrent assignments, if a process contains several sequential assignments to the same signal, only the last assignment will be effective.

## **6.2.3.2. Conditional Signal Assignment**

The conditional assignment statement is functionally equivalent to the if conditional statement and has the following syntax:

```
signal <= [expression when condition else ...]
            expression;
```
The value of one of the source expressions is assigned to the target signal. The expression assigned will be the first one whose associated Boolean condition is true. When executing a conditional assignment statement, the conditions are tested in the order in which they are written. When the first condition that evaluates to value TRUE is encountered, its corresponding expression is assigned to the target signal. If none of the conditions evaluates to value TRUE, the expression corresponding to the else clause is assigned to the target signal.

The differences between the conditional assignment statement and the conditional if statement are the following:

- The conditional assignment statement is a concurrent statement, and therefore it can be used in an architecture, while the if statement is a sequential statement and can be used only inside a process.
- The conditional assignment statement can only be used to assign values to signals, while the if statement can be used to execute any sequential statement.

Example 6.35 defines an entity and two architectures for a two-input XOR gate. The first architecture uses a conditional assignment statement, while the second uses an equivalent if statement.

#### **Example 6.35**

```
entity xor2 is
    port (a, b: in bit;
          x: out bit);
end xor2;
architecture arch1_xor2 of xor2 is
begin
    x <= '0' when a = b else
         '1';
end arch1_xor2;
architecture arch2_xor2 of xor2 is
begin
    process (a, b)
    begin
      if a = b then x \le -10;
                 else x <= '1';
       end if;
    end process;
end arch2_xor2;
```
The conditional signal assignment statement is implemented by a multiplexer which selects one of the source expressions. Figure 6.13 presents the circuit generated for the following statement:

```
s <= a xor b when c = '1' else
     not (a xor b);
```
The circuit in Figure 6.13 is generated initially by the synthesis tool, but the equality operator will be minimized later to a simple connection, so that signal c will control the multiplexer directly.

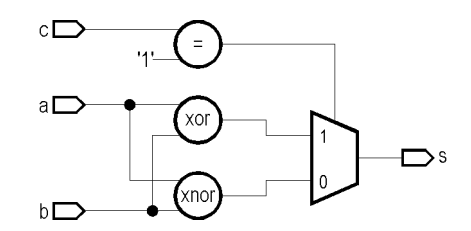

**Figure 6.13.** Synthesis of a conditional signal assignment statement.

The previous example is the simplest form of conditional signal assignment, with only one condition tested. Another example, in which two conditions are tested, is the following:

$$
z \leq a when s0 = '1' else
$$
\n
$$
b when s1 = '1' else
$$
\n
$$
c;
$$

The conditions are evaluated in order, so that the first expression whose condition is true will be selected. This is equivalent in hardware terms to a series of two-way multiplexers, with the first condition controlling the multiplexer nearest to the output. The circuit for this example is illustrated in Figure 6.14. For this circuit the conditions have already been optimized, so that signals s0 and s1 control the multiplexers directly. From this circuit it can be seen that when  $\le 0$  is '1', then signal a is selected regardless of the value of  $\le 1$ . If  $\le 0$  is '0', then s1 selects between the b and c inputs.

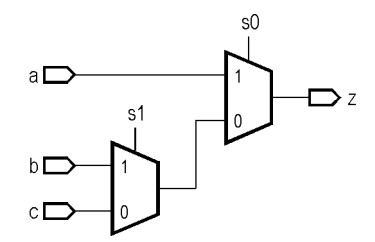

**Figure 6.14.** Synthesis of a two-way conditional signal assignment statement.

If there are a large number of branches, a long chain of multiplexers will result by synthesis. This aspect should be taken into account in the design: the later a source expression appears in the selection list, the more multiplexers the signals from this expression will pass through in the synthesized circuit.

Each condition in a conditional signal assignment statement is assumed to be independent of the others when synthesizing this statement. This means that, if the conditions are dependent (for example, they are based on the same signal), it is possible that no optimization will be performed. For example:

```
z <= a when sel = '1' else
      b when sel = '0' else
      c;
```
In this example, the second condition is dependent on the first. In fact, in the second branch, signal sel can only be '0'. Therefore, the second condition is redundant and the final else branch cannot be reached. This conditional signal assignment statement would still be implemented by two multiplexers, as illustrated in Figure 6.15.

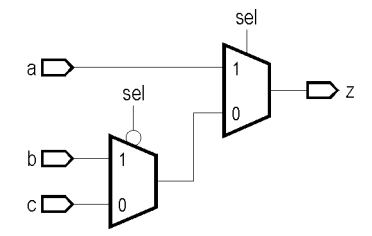

**Figure 6.15.** Synthesis of a conditional signal assignment statement with a redundant branch.

In the case of a simple example as the previous one, it is probable that the synthesis tool will eliminate the redundant multiplexer, but for more complex examples this cannot be guaranteed. The reason why an optimized implementation is not obtained is that, in the general case, detecting unreachable VHDL code is not a trivial task.

When the conditions are dependent on each other, it is more advantageous to use a selected signal assignment.

# **6.2.3.3. Selected Signal Assignment**

Like the conditional signal assignment statement, the selected signal assignment statement allows to select a source expressions based on a condition. The difference is that the selected signal assignment statement uses a single condition to select between several options. This statement is functionally equivalent to the case sequential statement. The syntax is the following:

```
with selection_expression select
    signal <= expression_1 when options_1,
 ...
             expression_n when options_n,
             [expression when others];
```
The target signal is assigned the value of one of the expressions. The selected expression is the first from those expressions whose options include the value of the selection expression. The syntax of the options is the same as for the case statement. Thus, each option may be represented by an individual value or a set of values. If an option is represented by a set of values, either the individual values of the set may be specified, separated by the "|" symbol, or the range of values, or a combination of these. The type of the selection expression determines the type of each option.

All values from the selection expression's range must be covered by an option. The last option may be indicated by the others keyword, which specifies all the values from the selection expression's range that were not covered by the preceding options.

The following constraints exist for the various options:

- The values from the options cannot overlap each other.
- If the others option is missing, all the possible values of the selection expression must be covered by the set of options.

#### **Note**

The options in the selected signal assignment statement are separated by commas.

In Example 6.36 the two-input XOR gate definition is modified to use a selected signal assignment statement. The equivalent form of this architecture using a case statement has been presented in Example 6.23.

```
entity xor2 is
    port (a, b: in bit;
          x: out bit);
end xor2;
architecture arch_xor2 of xor2 is
    signal temp: bit_vector (1 downto 0);
begin
   temp \leq a \& b; with temp select
      x \leq 0' when "00",
      x \leq 1' when "01",
      x \leq 1' when "10",
      x \leq 0' when "11";
end arch_xor2;
```
# **6.2.3.4. Block Statement**

A block statement defines a group of concurrent statements. This statement is useful to hierarchically organize the concurrent statements or to partition a list of structural interconnections in order to improve readability of the description. The syntax of the block statement is the following:

```
label: block [(guard_expression)]
    [declarations]
begin
    concurrent_statements
end block [label];
```
The mandatory label identifies the block. In the declaration part, local objects of the block may be declared. The possible declarations are those that may appear in the declarative part of an architecture:

- Use clauses;
- Port and generic declarations, as well as port map and generic map declarations;
- Subprogram declarations and bodies;
- Type and subtype declarations;
- Constant, variable, and signal declarations;
- Component declarations;
- File, attribute, and configuration declarations.

The order of concurrent statements in a block is not relevant, since all statements are always active. In a block other blocks may be defined, on several hierarchical levels. Objects declared in a block are visible in that block and in all internal blocks. When an object with the same name as another object in an outer block is declared in an inner block, the declaration in the inner block will be effective.

Example 6.37 illustrates the use of blocks on several hierarchical levels.

# **Example 6.37**

```
B1: block
  signal s: bit; -- declare "s" in block B1
begin
  s <= a and b; -- "s" from block B1
   B2: block
     signal s: bit; -- declare "s" in block B2
   begin
     s \leq c and d; - "s" from block B2
      B3: block
      begin
       x \leq s; - "s" from block B2
      end block B3;
   end block B2;
  y \leq s; - "s" from block B1
end block B1;
```
Introduction of blocks in a description does not affect the execution of the simulation model, but only has the purpose to organize the description.

In a block declaration a Boolean expression, called *guard expression*, may be specified. This expression, specified in parentheses after the block keyword, implicitly creates a Boolean signal named guard, which may be used to control the operations within the block. This signal may be read as any other signal inside the block statement, but no assignment statement may update it. Whenever a transaction occurs on any of the signals in a guard expression, the expression is evaluated and the guard signal is immediately updated. This signal takes on the value TRUE if the value of the guard expression is true and the value FALSE otherwise.

The guard signal may also be declared explicitly as a Boolean signal in the block statement. The advantage of this explicit declaration is that a more complex algorithm than that allowed by a Boolean expression may be used to control the guard signal. In particular, a separate process may be used to drive this signal.

If a guard expression is not specified in a block and the guard signal is not declared explicitly, then by default this signal is always TRUE.

The guard signal may be used to control the signal assignment statements inside a block. Such an assignment statement contains the guarded keyword after the assignment symbol, which determines a conditional execution of the assignment statement:

```
signal <= guarded expression;
```
This assignment is only executed if the guard signal of the block that contains the guard expression is true.

In Example 6.38, the signal out1 will take on the value of not in1 only when the value of the expression clk'event and  $c$ lk = '1' will be true.

## **Example 6.38**

```
rising_edge: block (clk'event and clk = '1')
begin
   out1 <= guarded not in1 after 5 ns;
 ...
end block rising_edge;
```
In Example 6.39, the guard signal is declared explicitly, so it can be assigned values like any other signal.

## **Example 6.39**

```
UAL: block
    signal guard: boolean := FALSE;
begin
    out1 <= guarded not in1 after 5 ns;
 ...
    p1: process
    begin
      guard \leq TRUE;
 ...
    end process p1;
end block UAL;
```
### **Notes**

- In general, synthesis tools do not support guarded blocks. Such a block is equivalent to a process with a sensitivity list that contains conditional statements. Instead of a guarded block, a process with a sensitivity list may be used.
- Usually, simple blocks are ignored by synthesis tools.
- Although blocks may be used for design partitioning, the VHDL language allows a more powerful mechanism of partitioning, called component instantiation. This instantiation is presented in Laboratory No. 8.

## **6.2.3.5. Concurrent assert Statement**

This statement is the concurrent version of the sequential assert statement, with the same syntax as its sequential version:

```
assert condition
    [report character_string]
    [severity severity_level];
```
The concurrent assert statement is executed whenever one of the signals in the conditional expression changes, as opposed to the sequential assert statement, which is executed when this statement is reached in a process or subprogram.

# **6.3. Examples of Combinational Circuits**

## **6.3.1. Multiplexers**

Multiplexers may be described using several methods. Example 6.40 describes the 4:1 multiplexer for 4-bit buses of Figure 6.16 using a selected signal assignment.

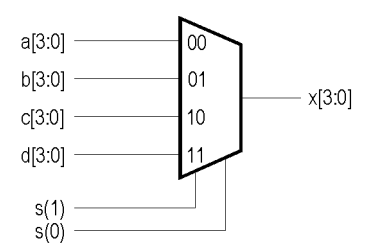

**Figure 6.16.** Block diagram of a 4:1 multiplexer for 4-bit buses.

#### **Example 6.40**

```
library ieee;
use ieee.std_logic_1164.all;
entity mux is
    port (a, b, c, d: in std_logic_vector (3 downto 0);
          s: in std_logic_vector (1 downto 0);
          x: out std_logic_vector (3 downto 0));
end mux;
architecture arch_mux of mux is
begin
    with s select
      x <= a when "00",
           b when "01",
            c when "10",
           d when "11",
           d when others;
end arch_mux;
```
The reason of using the others keyword is that the selection signal s is of type std logic vector, and there are nine possible values for a data object of this type. All the possible values of the selection signal must be covered. If the others option were not used, only four of the 81 values would be covered by the set of options. Other possible values of signal s are, for example, "1X", "UX", "Z0", "U-". For synthesis, "11" is the only meaningful value, but for simulation there are 77 other values that signal s may have. The metalogical value "--" may also be used to assign a don't care value to signal x.

The 4:1 multiplexer can be described with an if statement as shown in Example 6.41.

## **Example 6.41**

```
architecture arch_mux of mux is
begin
mux4_1: process (a, b, c, d, s)
    begin
       if s = "00" then
x \leq a;
 elsif s = "01" then
x \leq b;
 elsif s = "10" then
        x \leq c;
       else
        x \leq d:
       end if;
    end process mux4_1;
end arch_mux;
```
Since the conditions imply mutually exclusive values of signal s, by synthesizing this description the same circuit is obtained as when a selected signal assignment statement is used. However, because the conditions contain a priority, the if statement is not advantageous when the conditions imply multiple signals that are mutually exclusive. Using an if statement in these cases may generate additional logic to ensure that the preceding conditions are not true. Instead of an if statement, it is more advantageous to use a Boolean equation or a case statement.

# **6.3.2. Priority Encoders**

An example of a priority encoder is shown in Figure 6.17.

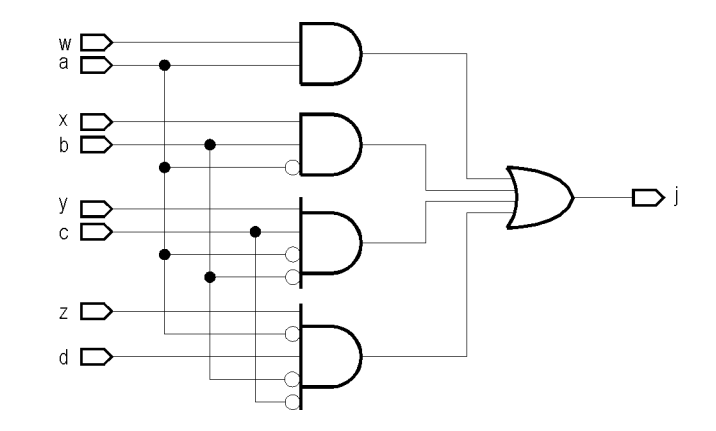

**Figure 6.17.** Logic diagram of a priority encoder.

This priority encoder may be described concisely with a conditional signal assignment statement, as in Example 6.42.

## **Example 6.42**

```
library ieee;
use ieee.std_logic_1164.all;
entity priority_encoder is
    port (a, b, c, d: in std_logic;
          w, x, y, z: in std_logic;
           j: out std_logic);
end priority_encoder;
architecture priority of priority_encoder is
begin
    j <= w when a = '1' else
        x when b = '1' else
        y when c = '1' else
        \frac{1}{2} when d = \frac{1}{2} else
          '0';
end priority;
```
The when-else statement in the previous example indicates that signal j is assigned the value of signal w when a is '1', even if b, c, or d are '1'. Signal b holds priority over signals c and d, and signal c holds priority over signal d. If signals a, b, c, and d are mutually exclusive (that is, if it is known that only one will be asserted at a time), then the description of Example 6.43 is more appropriate.

#### **Example 6.43**

```
library ieee;
use ieee.std_logic_1164.all;
entity no_priority is
    port (a, b, c, d: in std_logic;
          w, x, y, z: in std_logic;
          j: out std_logic);
end no_priority;
architecture no_priority of no_priority is
begin
    j <= (a and w) or (b and x) or (c and y) or (d and z);
end no_priority;
```
The logic generated by synthesizing the description of Example 6.43 requires AND gates with only two inputs. Although using AND gates with more inputs in a CPLD (*Complex Programmable Logic Device*) does not usually require additional resources, these gates could require additional logic cells and logic levels in an FPGA (*Field-Programmable Gate Array*) device. The descriptions of Example 6.42 and Example 6.43 are not functionally equivalent, however. This equivalence only exists if signals a, b, c, and d are known to be mutually exclusive. In this case, the description of Example 6.43 generates an equivalent logic with fewer resources.

# **6.4. Examples of Sequential Circuits**

# **6.4.1. Synchronous and Asynchronous Sequential Circuits**

Sequential circuits represent a category of logic circuits that include storage elements. These circuits contain feedback loops from the output to the input. The signals generated at the outputs of a sequential circuit depend on both the input signals and on the state of the circuit.

The present state of a sequential circuit depends on a previous state and on the values of input signals. In the case of synchronous sequential circuits, the change of state is controlled by a clock signal. With asynchronous circuits, the change of state may be caused by the random change in time of an input signal. The behavior of an asynchronous circuit is generally less secure, since the state evolution is also influenced by the delays of the circuit's components. The transition between two stable states may be attained by a succession of unstable, random states.

Synchronous sequential circuits are more reliable and have a predictable behavior. All storage elements of a synchronous circuit change their state simultaneously, which eliminates intermediate unstable states. By testing the input signals at well-defined times, the influence of delays and noises is reduced.

There are two techniques for designing sequential circuits: *Mealy* and *Moore*. In the case of Mealy sequential circuits, the output signals depend on both the current state and the present inputs. In the case of Moore sequential circuits, the outputs depend only on the current state, and they do not depend directly on the inputs. The Mealy method allows to implement a circuit by a minimal number of storage elements (flip-flops), but the possible uncontrolled variations of the input signals may be transmitted to the output signals. The design using the Moore method requires more storage elements for the same behavior, but the circuit operation is more reliable.

# **6.4.2. Flip-Flops**

Example 6.44 describes a synchronous D-type flip-flop triggered on the rising edge of the clock signal (Figure 6.18).

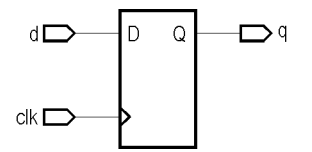

**Figure 6.18.** Symbol of a D-type flip-flop.

```
library ieee;
use ieee.std_logic_1164.all;
entity dff is
    port (d: in std_logic;
          clk: in std_logic;
          q: out std_logic);
end dff;
architecture example of dff is
begin
    process (clk)
    begin
       if (clk'event and clk = '1') then
         q \leq d;
       end if;
    end process;
end example;
```
The process used to describe the flip-flop is sensitive only to changes of the clk clock signal. A transition of the input signal d does not cause the execution of this process. The clk'event expression and the sensitivity list are redundant, because both detect changes of the clock signal. Some synthesis tools, however, will ignore the process sensitivity list, and thus the clk'event expression should be included to describe events triggered on the edge of the clock signal.

To describe a level-sensitive latch (Figure 6.19), the clk'event condition is eliminated and the data input d is inserted in the process sensitivity list, as shown in Example 6.45.

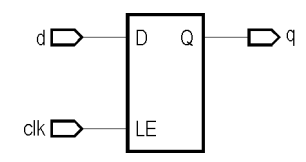

**Figure 6.19.** Symbol of a D-latch.

#### **Example 6.45**

```
architecture example of d_latch is
begin
    process (clk, d)
    begin
      if (clk = '1') then
         q \leq d;
       end if;
    end process;
end example;
```
In Example 6.44 and 6.45 there is no else condition. Without this condition, an implied memory element is specified (that will keep the value of signal  $q$ ). In other words, the following fragment:

```
if (clk'event and clk = '1') then
   q <= d;
end if;
```
has the same meaning for simulation as the fragment:

```
if (clk'event and clk = '1') then
    q <= d;
else
   q \leq q;
end if;
```
This is consistent with the operation of a D-type flip-flop. Most synthesis tools do not allow to use an else expression after an if (clk'event and clk = '1') condition, because it may describe a logic for which the implementation is ambiguous.

As has been shown in Section 6.1.4.3, when a conditional statement does not have all the alternatives specified, a storage element (flip-flop) is generated by synthesis. In order to avoid to synthesize storage elements when they are not required, values must be assigned to variables or signals in each conditional branch.

### **6.4.3. Registers**

Example 6.46 describes an 8-bit register by a process similar to that of Example 6.44, the difference being that d and q are vectors.

```
library ieee;
use ieee.std_logic_1164.all;
entity reg8 is
   port (d: in std_logic_vector (7 downto 0);
          clk: in std_logic;
          q: out std_logic_vector (7 downto 0));
end reg8;
```

```
architecture ex_reg of reg8 is
begin
    process (clk)
    begin
      if (clk'event and clk = '1') then
          q <= d;
       end if;
    end process;
end ex_reg;
```
## **6.4.4. Counters**

Example 6.47 describes a 3-bit counter.

## **Example 6.47**

```
library ieee;
use ieee.std_logic_1164.all;
entity count3 is
    port (clk: in std_logic;
          count: buffer integer range 0 to 7);
end count3;
architecture count3_integer of count3 is
begin
    cnt: process (clk)
    begin
       if (clk'event and clk = '1') then
         count \leq count + 1;
       end if;
    end process cnt;
end count3_integer;
```
In the previous example, the addition operator is used for the count signal, which is of type integer. Most of synthesis tools allow this use, converting the type integer to bit vector or std logic vector. Nonetheless, using the type integer for ports poses some problems:

- 1) In order to use the value of count in another portion of a design for which the interface has ports of type std\_logic, a type conversion must be performed.
- 2) The vectors applied during simulation of the source code cannot be used to simulate the model generated by synthesis. For the source code, the vectors should be integer values. The synthesized model will require vectors of type std\_logic.

Because the native VHDL + operator is not predefined for the types bit or std\_logic, this operator must be overloaded before it may be used to add operands of these types. The IEEE 1076.3 standard defines functions to overload the + operator for the following operand pairs: (unsigned, unsigned), (unsigned, integer), (signed, signed), and (signed, integer). These functions are defined in the numeric\_std package of the 1076.3 standard.

Example 6.48 is the modified version of Example 6.47 in order to use the type unsigned for the counter's output.

```
library ieee;
use ieee.std_logic_1164.all;
use ieee.numeric_std.all;
entity count3 is
    port (clk: in std_logic;
          num: buffer unsigned (3 downto 0));
end count3;
architecture count3_unsigned of count3 is
begin
    cnt: process (clk)
```

```
 begin
       if (clk'event and clk = '1') then
         count \leq count + 1;
       end if;
    end process cnt;
end count3 unsigned;
```
Usually, synthesis tools supply additional packages to overload operators for the type std\_logic. Although not standard packages, these are often used by designers because they allow arithmetic and relational operations on the type std\_logic, and from this point of view they are even more useful than the numeric std package. These packages do not require to use two additional types (signed, unsigned) in addition to std logic vector, as well as the functions to convert between these types. When using one of these packages for arithmetic operations, a synthesis tool will use an unsigned or signed (two's complement) representation for the type std. Logic, vector, and will generate the appropriate arithmetic components as well.

# **6.4.5. Resetting Synchronous Logic**

The previous examples do not make reference to resets or initial conditions in the logic described. The VHDL standard does not specify that a circuit must be reset or initialized. For simulation, the standard specifies that, unless a signal is explicitly initialized, it will be initialized to the value with the 'left attribute of its type. To place the real circuits in a known state at initialization, reset and preset signals must be used.

Figure 6.20 illustrates a D-type flip-flop with an asynchronous reset signal. This flip-flop may be described as shown in Example 6.49.

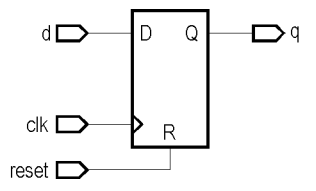

**Figure 6.20.** Symbol of a D-type flip-flop with asynchronous reset.

#### **Example 6.49**

```
architecture example_r of dff is -- 1
begin -- 2
    process (clk, reset) -- 3
   begin<br>
if (reset = '1') then q \leq 0;<br>
q \leq 0;<br>
begin -4<br>
q \leq 0;<br>
q \leq d;<br>
clube q \leq d;<br>
clube -7<br>
-8<br>
clube -8<br>
clube -8<br>
clube -8<br>
clube -8<br>
clube -8<br>
clube -10if (reset = '1') then
            q \le ^{\circ} 0';
        elsif rising_edge (clk) then
           \alpha \leq d:
        end if; - 9<br>
c process: - 10
    end process; -10<br>
\alpha = 10<br>
\beta = -11end example r;
```
If the reset signal is asserted, then signal q will be assigned '0', regardless of the value of the clock signal. The rising edge function is defined in the std logic 1164 package and detects the rising edge of a signal. This function can be used instead of the (clk'event and clk = '1') expression if the clk signal is of type std\_logic. In the same package is defined the falling\_edge function as well, which detects the falling edge of a signal. These functions are preferred by some designers because at simulation the rising\_edge function, for example, will ensure that the transition is from '0' to '1', and will not take into account other transitions such as from 'U' to '1'.

To describe a flip-flop with an asynchronous preset signal, lines 5-7 in the above example may be modified as follows:

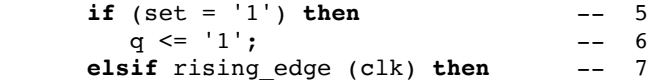

The flip-flops may also be reset (or preset) synchronously by including the appropriate condition inside the section of the process that is synchronous with the clock, as shown in Example 6.50.

# **Example 6.50**

```
architecture example_r_sync of dff is
begin
   process (clk)
   begin
 if rising_edge (clk) then
 if (reset = '1') then
            q \leq '0'; else
             q <= d;
          end if;
      end if;
    end process;
end example_r_sync;
```
The process in the previous example is sensitive only to the clock signal. Synthesis produces a D-type flip-flop that is synchronously reset whenever the reset signal is asserted and a rising edge of the clock signal appears. Because most flip-flops in PLDs do not have synchronous sets or resets, implementing synchronous presets or resets requires using additional logic resources (Figure 6.21).

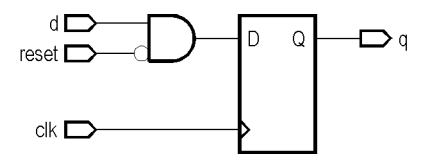

Figure 6.21. Additional logic resources required for a synchronous reset.

A combination of synchronous and asynchronous reset (or preset) may also be used. Sometimes two asynchronous signals are needed: a reset signal, as well as a set signal. Example 6.51 describes an 8-bit counter with asynchronous reset and set.

```
library ieee;
use ieee.std_logic_1164.all;
use ieee.numeric_std.all;
entity count8 is
   port (clk: in std_logic; reset, set: in std logic;
                       in std_logic;
          enable, load: in std_logic;
          data: in unsigned (7 downto 0);
          count: buffer unsigned (7 downto 0));
end count8;
architecture arch_count8 of count8 is
begin
   cnt: process (reset, set, clk)
   begin
      if (reset = '1') then
          count <= (others => '0');
       elsif (set = '1') then
          count <= (others => '1');
       elsif (clk'event and clk = '1') then
          if (load = '1') then
 count <= data;
 elsif (enable = '1') then
            count \le count + 1;
          end if;
       end if;
    end process cnt;
end arch_num8;
```
In the previous example, both signals reset and set are used to asynchronously assign values to the counter registers. The combination of reset and preset signals in this example poses a problem related to synthesis. The if-then-else construct used in the process implies a precedence – that count should be assigned the value "11111111" only when signal set is asserted and reset is not asserted. The logic in Figure 6.22(a) assures this condition.

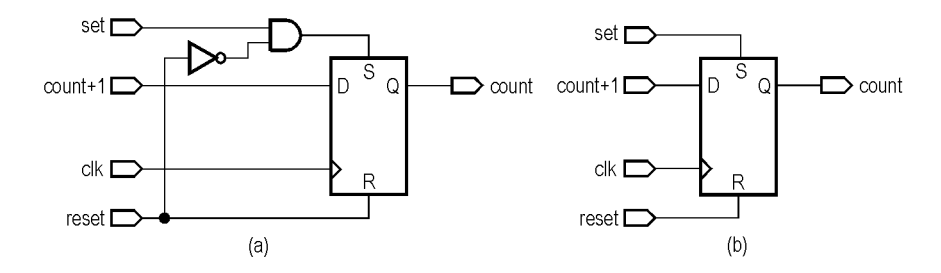

**Figure 6.22.** The synthesis result of Example 6.51: (*a*) additional logic assures that the reset signal is dominant; (*b*) the result assuming that the reset signal is dominant.

It is possible that this is not the intended behavior. Some synthesis tools recognize that this may not be the intended effect and flip-flops are by design either reset- or preset-dominant. Therefore, depending on the algorithm used by the synthesis software, the code of Example 6.51 generates the logic of either Figure 6.22(a) or Figure 6.22(b). Many CPLDs with product-term resets and presets are able to implement both variants. Likewise, most FPGA devices have the resources to implement product-term resets and presets. However, while most FPGA devices allow an efficient global reset or preset, most do not have the resources to provide an efficient product-term reset or preset, in which case the implementation of Figure 6.22(b) is preferred.

In all the preceding examples with reset or preset signals, either the if statement or the rising edge function was used to describe synchronous circuits. These circuits may also be described with the wait until statement, but in this case the reset and preset signals must be synchronous. This is because for descriptions that are to be synthesized, the wait statement must be the first in the process, and therefore all the following statements will describe a synchronous logic.

# **6.4.6. Three-State Buffers and Bidirectional Signals**

Most programmable-logic devices have three-state outputs or bidirectional I/O signals. Additionally, some devices have internal three-state buffers. The values that a three-state signal may have are '0', '1', and 'z', all of which are supported by the type std logic.

Example 6.52 presents the modified description for the counter of Example 6.51 to use three-state outputs. This counter does not have an asynchronous preset signal. This time the std\_arith package is used and the type std\_logic\_vector for data and count.

```
Example 6.52
```

```
library ieee;
use ieee.std_logic_1164.all;
use ieee.std_arith.all;
entity count8 is
   port (clk, reset: in std_logic;
         enable, load: in std_logic;
         oe: in std_logic;
        data: in std logic vector (7 downto 0);
         count: buffer std_logic_vector (7 downto 0));
end count8;
architecture arch_count8 of count8 is
    signal count_tmp: std_logic_vector (7 downto 0);
begin
   cnt: process (reset, clk)
   begin
     if (reset = '1') then
         count <= (others => '0');
      elsif rising_edge (clk) then
```

```
if (load = '1') thencount tmp \leq data; elsif (enable = '1') then
          count tmp \leq count \ttmp + 1; end if;
    end if;
 end process cnt;
 oep: process (oe, count_tmp)
 begin
   if (oe = '0') then
       count <= (others => 'Z');
    else
      count \leq count \tt{tmp}:
    end if;
 end process oep;
```
**end** arch\_count8;

In this description two additional signals are used compared to the description of Example 6.51: oe, added to control the three-state outputs, and the local signal count tmp declared in the architecture. The process labeled oep is used to describe the three-state outputs for the counter. If signal oe is not asserted, the outputs are placed in the high-impedance state. The oep process description is consistent with the behavior of a three-state buffer (Figure 6.23).

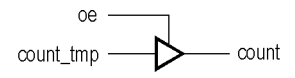

**Figure 6.23.** Three-state buffer.

The counter of the preceding examples may be modified to use bidirectional signals for its outputs. In this case, the counter may be loaded with the current value of its outputs, which means that the value loaded when the load signal is asserted will be the previous value of the counter or an external value, depending on the state of the oe signal.

In Example 6.53, the output enable of a three-state buffer is defined implicitly.

#### **Example 6.53**

```
mux: process (row_addr, col_addr, present_state)
begin
    if (present_state = row or present_state = RAS) then
       dram <= row_addr;
    elsif (present_state = col or present_state = CAS) then
       dram <= col_addr;
    else
       dram <= (others => 'Z');
    end if;
end process mux;
```
The three-state buffers of the dram signal are enabled if the value of present state is row, RAS, col, or CAS. For any other values of the present\_state signal, the output buffers are not enabled.

In the preceding examples, behavioral descriptions were used for three-state buffers. To generate these buffers, structural descriptions may be used as well, such as the for generate construct. This construct is described in Laboratory No. 8.

# **6.5. Applications**

**6.5.1.** Identify and correct the errors in the following description:

```
library ieee; -1<br>
use ieee.std logic.all: -2use ieee.std logic.all;
entity t_c is -3<br>
port (clock reset enable; in bit; -4port (clock, reset, enable: in bit;
```

```
 data: in std_logic_vector (7 downto 0); -- 5
     egal, term cnt: out std logic); -- 6
end t_c; -7<br>architecture t \in \text{of } t \in \text{is} -8architecture t_c of t_c is -- 8
  signal num: std_logic_vector (7 downto 0); -- 9
begin -10 comp: process -- 11
begin -12if data = num then - 13<br>eqal = '1': - 14
     egal = '1;
    end if; -- 15
  end process; -- 16
 -- 17
 count: process (clk) -- 18<br>
begin -- 19
begin -19if reset = '1' then -- 20<br>num <= ''111111111'; -- 21
     num <= "111111111";<br>
sif rising edge (clock) then -- 22
   elsif rising_edge (clock) then -- 22<br>
num <= num + 1: -- 23
     num \le num + 1; -- 23<br>d if; -- 24
   end if; -24<br>d process: -25 end process; -- 25
-- 26 term_cnt <= 'z' when enable = '0' else -- 27
         '1' when num = "1-----" else<br>'0';
'0; -29end t c; -30
```
Use the *Active-HDL* system for a successful compilation of this description.

**6.5.2.** Analyze the examples presented for sequential statements. Simulate the descriptions of the equality comparator (Example 6.12), the counter (Example 6.21), the circuit to compare the bits of the same order of two vectors (Example 6.26), the circuit to count the number of ones of a vector (Example 6.27).

**6.5.3.** Write a sequence to set the signal x to the value of logical AND between all the lines of an 8-bit bus a  $bus[7:0]$ .

**6.5.4.** Modify the following sequence to use a conditional signal assignment statement:

```
process (a, b, j, k)
begin
   if a = '1' and b = '0' then
       step <= "0100";
   \text{else if } a = '1' \text{ then} step <= j;
 elsif b = '1' then
      step \leq k;
    else
       step <= "----";
    end if;
end process;
```
**6.5.5.** Transform the following sequence into a case statement:

```
with state select
   data <= "0000" when idle | terminate,
           "1111" when increase,
 "1010" when maintain,
 "0101" when decrease,
           "----" when others;
```
**6.5.6.** Transform the following sequence into two selected signal assignment statements:

```
case state is
   when idle => a <= "11"; b <= "00";
   when terminate | increase => a <= "01"; b <= "--";
   when maintain | decrease => a <= "10"; b <= "11";
   when others => a \leq 11"; b \leq 101";
end case;
```
**6.5.7.** Rewrite the following sequence using an if conditional statement:

```
output <= a when state = inactive else
           b when state = receive else
           c when state = transmit else
           d;
```
**6.5.8.** Simulate the combinational circuits described in Examples 6.40, 6.41, 6.42, and 6.43.

**6.5.9.** Build a 4-bit magnitude comparator with three outputs (equal, less than, and greater than) using:

- a. Logical operators;
- b. Relational operators;
- c. A selected signal assignment statement;
- d. A conditional if statement.

Compile the descriptions of the magnitude comparator and simulate their operation.

**6.5.10.** Describe an 8-bit 4:1 multiplexer using a case statement. The inputs to the multiplexer are  $a[7:0], b[7:0], c[7:0], d[7:0], s[1:0],$  and the outputs are q[7:0].

**6.5.11.** Design a BCD decoder for the 7-segment display. The inputs of the decoder are bcd[3:0], and the outputs are  $led[6:0]$ .

**6.5.12.** Design a FIFO memory with a capacity of 8 words of 9 bits each. The block diagram of this FIFO memory is shown in Figure 6.24.

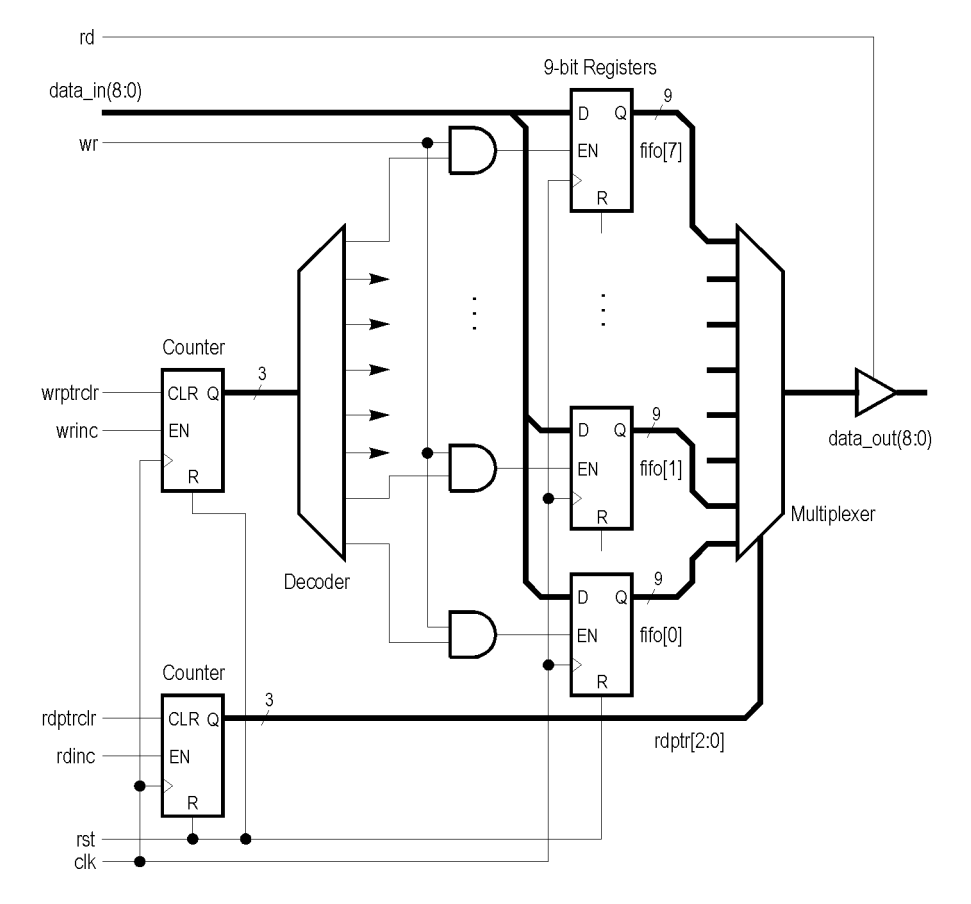

**Figure 6.24.** Block diagram of a FIFO memory.

When the read signal *rd* is asserted, the output *data out* (9 bits) of the memory must be enabled. When the read signal is not asserted, the output must be placed in the high-impedance state. When the write signal *wr* is asserted, the value from the *data in* input must be written into one of the 8 registers. The read and write pointers indicate which register to read and which register to write. To increment the read and write pointers, the *rdinc* and *wrinc* signals may be used, respectively. The *rdptrclr* and *wrptrclr* signals reset the read and write pointers to point the first register of the FIFO memory.

**6.5.13.** Compile the description of the 8-bit register of Example 6.46 and simulate the operation of this register.

**6.5.14.** Modify the description of the 8-bit register of Example 6.46 to use two additional input signals, reset and init. When the reset signal is asserted, the register will be reset to "00000000" asynchronously. When the init signal is asserted, the register will be set to "11111111" synchronously. Verify the operation of this register.

**6.5.15.** Compile the description of the 3-bit counter of Example 6.47 and verify the operation of this counter. Then modify the description to use the type std logic vector for the output vector count.

**6.5.16.** Modify the description of the 8-bit counter with three-state outputs of Example 6.52 to use a conditional assignment statement instead of the oep process. Add a three-state output signal named collision, which will be asserted when the signals enable and load are both active, provided that the outputs of the counter are activated by the oe signal.

**6.5.17.** Modify the description of the 8-bit counter of Example 6.52 to use bi-directional signals for its outputs. The counter will be loaded with its current outputs instead of the input vector data.

**6.5.18.** Design a binary multiplier for 8-bit numbers in sign-magnitude representation using the direct multiplication method. Use processes or concurrent signal assignment statements for each element of the multiplier.

**6.5.19.** Design a binary multiplier for 8-bit numbers in 2's complement representation using Booth's method. Use processes or concurrent signal assignment statements for each element of the multiplier.

**6.5.20.** Design a binary multiplier for 16-bit unsigned numbers using multiplication on groups of two bits. Use processes or concurrent signal assignment statements for each element of the multiplier.

**6.5.21.** Design a binary divider for numbers in sign-magnitude representation using the nonrestoring division method. The dividend is a 16-bit number, and the divisor is an 8-bit number. Use processes or concurrent signal assignment statements for each element of the divider.

**6.5.22.** Design a decimal multiplier for 4-digit numbers using the right-and-left-hand components method. Use processes or concurrent signal assignment statements for each element of the multiplier.

**6.5.23.** Describe in VHDL the architecture that uses horizontal microprogramming (Figure 4.5). Use processes or concurrent signal assignment statements for each element of the architecture.

**6.5.24.** Modify the description of the microprogrammed architecture in order to use vertical microprogramming (Figure 4.6).